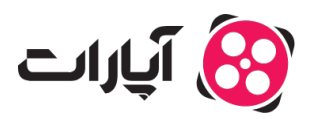

**پایگاه دانش > [پخش زنده](https://support.aparat.com/kb/pkhsh-zndh) > [شروع پخش زنده](https://support.aparat.com/kb/shroaa-bkhsh-zndh) >** چگونه از اتاق فرمان پخش زنده آپارات استفاده کنم؟

## چونه از اتاق فرمان پخش زنده آپارات استفاده کنم؟ پشتیبانی آپارات ــ 2023–05–18 ــ [شروع پخش زنده](https://support.aparat.com/kb/shroaa-bkhsh-zndh)

ویژگی جدیدی که به پخش زنده آپارات اضافه شده، به شدت برای استریمرها و مدیران گفتوگوی زنده کارامد است. به کمک اتاق فرمان پخش زنده آپارات، علاوهبر پلیر پخش زنده شما میتوانید به مواردی مثل گزارش گفتوگوی زنده (یا همان لاگ مدیران)، نظرسنج، کاربران مسدود شده، عنوان پخش زنده، انتخاب بازی، مقدار تاخیر در ارسال پیامها، گزینه گفتوگوی زنده فقط برای مشترکین کانال و گزینه حالت گفتوگوی زنده (Emote Only) دسترسی داشته باشید و همچنین، می¤رانید تغییرات دلخواه را در این موارد به وجود آورده یا از اتفاقاتی که در حال رخ دادن است باخبر شوید. از طرف دیر، قسمت گفتوگوی زنده و میزان بازدیدها نیز در این حالت به شما نمایش داده مشود.

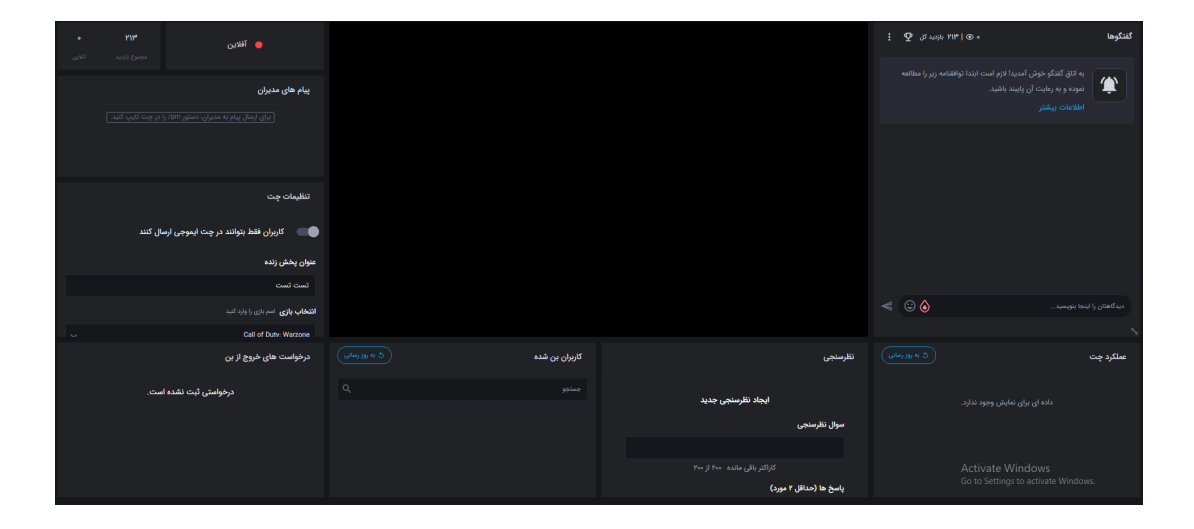

حالت اتاق فرمان پخش زنده آپارات ماژولار است و می¤وانید به دلخواه جای موارد مختلفی که در این حالت قرار گرفتند را تغییر دهید. اندازه این ماژولها هم قابل تغییر است.

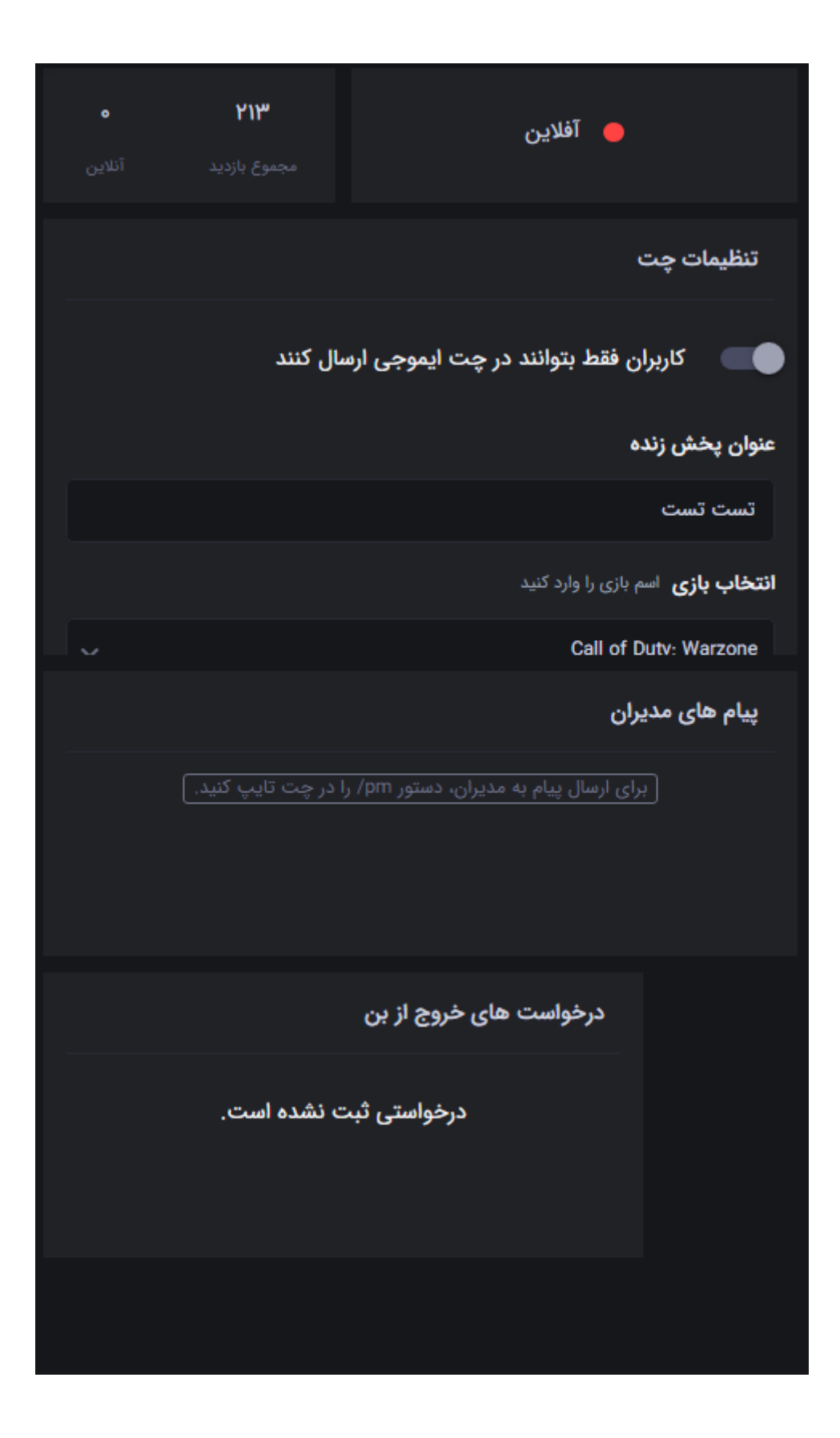

حالت اتاق فرمان برای مدیران گفتوگوی زنده هم در دسترس قرار دارد. البته بستگی دارد که آن شخص تا چه حد دسترسی مدیریتی از استریمر گرفته باشد و بنابراین اگر به برخی از مواردی که بالاتر عنوان کردیم دسترسی نداشته باشند، درحالت اتاق فرمان هم نمتوانند آن موارد را ببینند و تغییر دهند. برای دسترسی به حالت اتاق فرمان، میتوانید در انتهای لینک پخش زنده مربوطه این عبارت را تایپ کنید: cockpit/

به طور مثال، این یک نمونه از لینک دسترسی به حالت اتاق فرمان برای یک پخش زنده فرضی است: aparat.com/username/live/cockpit

راه دوم برای دسترس به این قابلیت، این است که در بالای قسمت گفتوگوی زنده علامت سه نقطه را بزنید و گزینه حالت مدیران را انتخاب کنید.

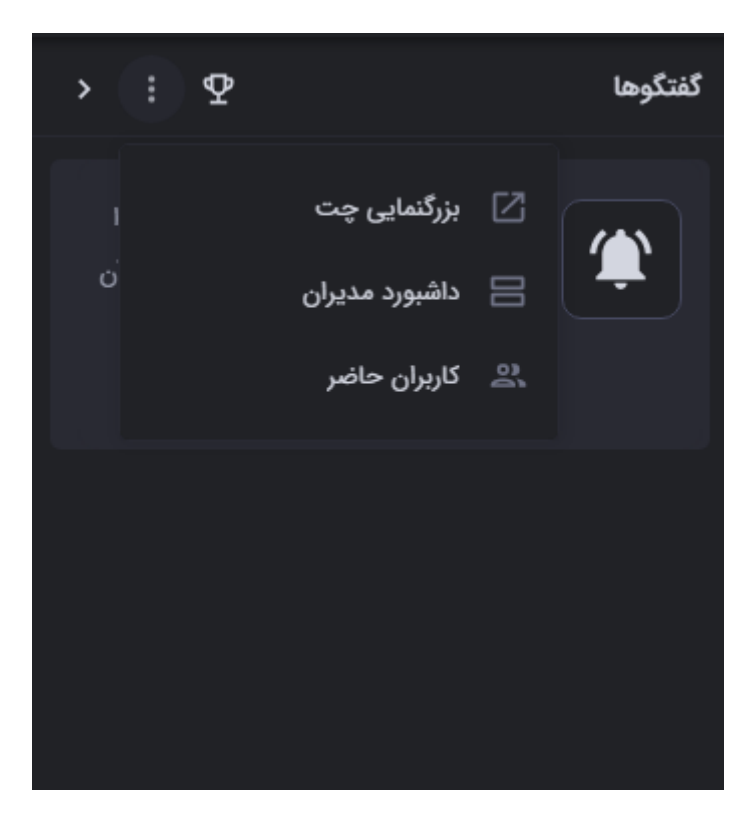

یک ویژگی جدید هم برای گفتوگوی زنده بین مدیران ایجاد کردیم! فقط کافیست قبل از ارسال پیام در قسمت گفتوگوی زنده، این دستور را وارد کنید تا پیام فقط برای مدیران گفتوگوی زنده و خود استریمر قابل دیدن باشد:

/pm

در حالت اتاق فرمان هم یک بخش مخصوص برای نمایش پیامهای بین مدیران ایجاد کردیم تا این پیامها به راحتی قابل دیدن باشند.

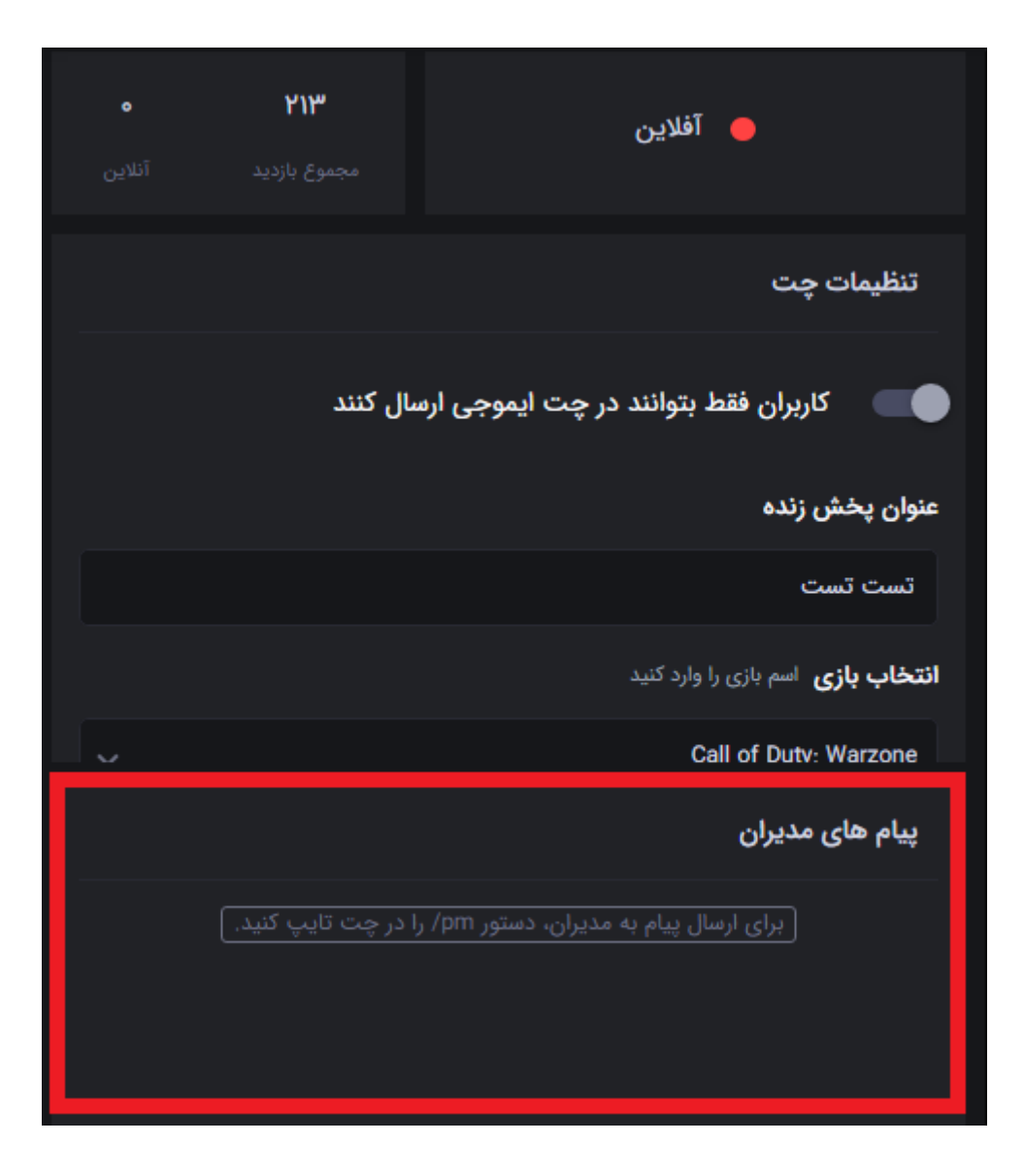